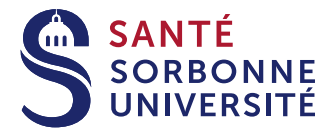

# Hôpital cyber-attaqué : comment s'y préparer ?

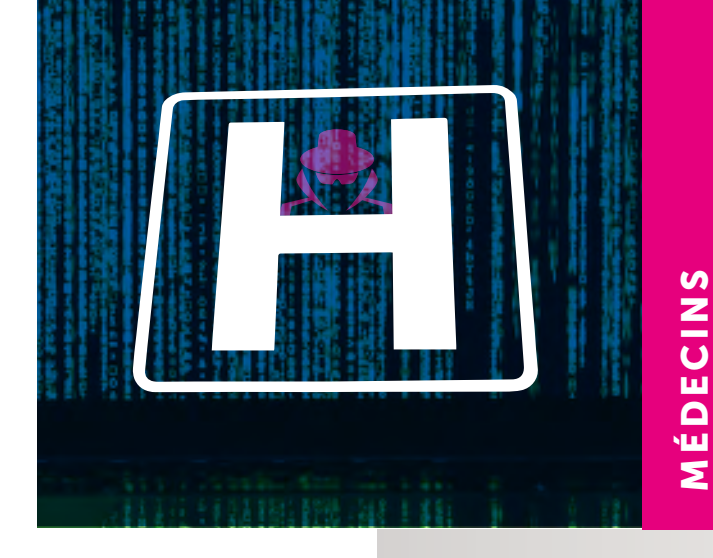

M**.** Gilles Calmes • Directeur de l'hôpital Sud-Francilien (Evry-Corbeil) et de l'hôpital d'Arpajon, Président du Comité Stratégique du GHT Île-de-France Sud Professeur Mathieu Raux • Hôpital Pitié-Salpêtrière Docteure Fanny Charbonnier-Beaupel • Hôpital Pitié-Salpêtrière Docteur Jean Fabre • Hôpital de Dax

### Contenu

BULLETIN D'INSCRIPTION

**BULLETIN D'INSCRIPTION** 

Véritable fléau de la décennie déjà marquée pour les centres hospitaliers par la pandémie Covid et les problèmes récurrents (Effectifs insuffisants, déficits), la cyber-attaque fait caler subitement l'activité des soignants.

Dans ce contexte, il y a lieu de s'organiser en amont et de faire face : qu'est-ce qu'une cyber-attaque, quelle en est la physiopathologie, quel est vraiment l'état de la menace et quels sont les enjeux hospitaliers ?

Après avoir décrypté les différentes étapes de la cyber-attaque, ce DPC opère un focus sur le vol des données médicales, sur la réponse judiciaire ainsi que sur une meilleure préparation des équipes (biologie, imagerie, pharmacie, hospitalisation des patients et poursuites de l'activité des directions du CH). Illustré de RETEX et ponctué d'ateliers sur les bonnes pratiques, ce programme inédit mobilise de nombreux experts qui outillent concrètement les soignants pour construire un plan de réponse efficace.

### Orientation prioritaire visée

11. Numérique en santé.

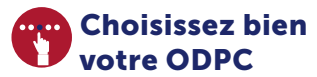

Le programme DPC n° 93482425016 « Hôpital cyber-attaqué : comment s'y préparer ? » s'inscrit dans les DPC réglementaires et vaut obligation de DPC pour l'année 2024.

## Public visé

Ce DPC concerne tous les professionnels de santé et tout particulièrement les praticiens hospitaliers.

### Inscription à retourner

Département de FMC-Sorbonne Université Boîte courrier 1520 4 place Jussieu - 75252 Paris Cedex 05 Contact

Jean-Paul Rerzki : 01 44 27 50 58 jean-paul.rerzki@sorbonne-universite.fr Malika Achili : 01 44 27 69 81 malika.achili@sorbonne-universite.fr

### Programme DPC n° 93482425016

2 jours en présentiel

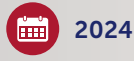

Mardi 12 et mercredi 13 novembre de 8 h 30 à 17 h 30

## Lieu de la formation

Faculté de Santé Sorbonne Université Site Pitié-Salpêtrière 105 boulevard de l'hôpital 75013 Paris

# Financement

- Pour les professionnels de santé libéraux et/ou salariés d'un centre de santé conventionné, ce DPC est indemnisé par l'ANDPC.
- Pour les professionnels de santé salariés (tarif: 1520 €), possibilité de prise en charge par l'ANFH, nous consulter.

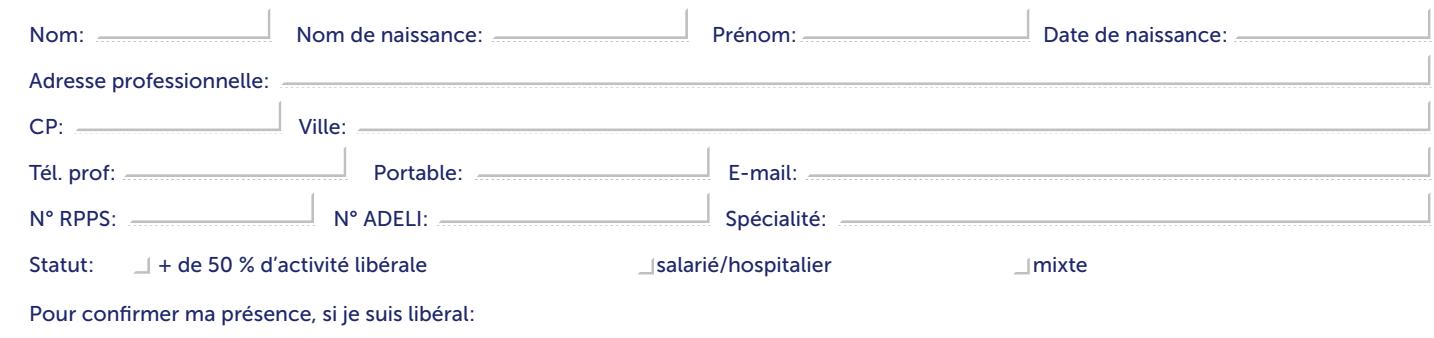

Je crée mon profil sur le site www.mondpc.fr et

JJe m'inscris en ligne au programme DPC avec le n° 93482425016

(Hôpital cyber-attaqué : comment s'y préparer ?)

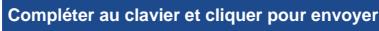

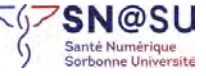

A COMPLÉTER AU CLAVIER

COMPLÉTER AU CLAVIER